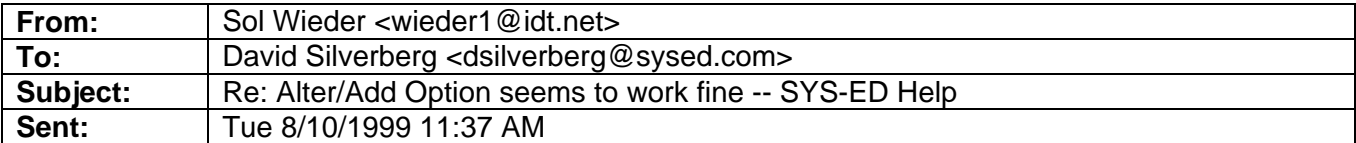

Dave,

Thanks for the help.

- I offer the following comments regarding the ADO's:
- 1. It's strange that 'ADD' and not 'ADD COLUMN' works with SQL Server. Both work with Jet 3.51. The VB text I have uses the 'COLUMN' keyword in all ADD and DROP statements.
- 2. The multi-field SQL

 "ALTER TABLE Tester ADD Fld2 Char(20) NULL, Fld3 Char(30) NULL" works with SQL Server -- but not Jet 3.51.

For Jet, I had to use two sperate steps:

strSQL = "ALTER TABLE Tester ADD COLUMN Fld2 Char(20) NULL" mConn. Execute strSQL

strSQL = "ALTER TABLE Tester ADD COLUMN Fld3 Char(30) NULL" mConn. Execute strSQL

Also 'Char' worked with Jet correctly producing a 'Text' field.

3. "DROP COLUMN Fld2" works with Jet -- but not SQL Server. In fact, SQL-Server 6.5's SQL Help does not show any "ALTER TABLE tablename DROP colname " statements/

It's a shame that Microsoft can't get its act together and follow standard ANSI SQL syntax for the SQL-Server provider.

Thanks again for you help.

## Sol

P.S. I'll call Thursday to see if I can look at SQL-Server 7

SYS-ED support wrote:

> create table tester  $>$  (fl char(10))

- > ALTER TABLE tester
- > ADD
- > NewFld varchar(10) NULL